### **PRIMERGY RX300 S3**

### **PRIMERGY RX300 S3**

追加

18 12

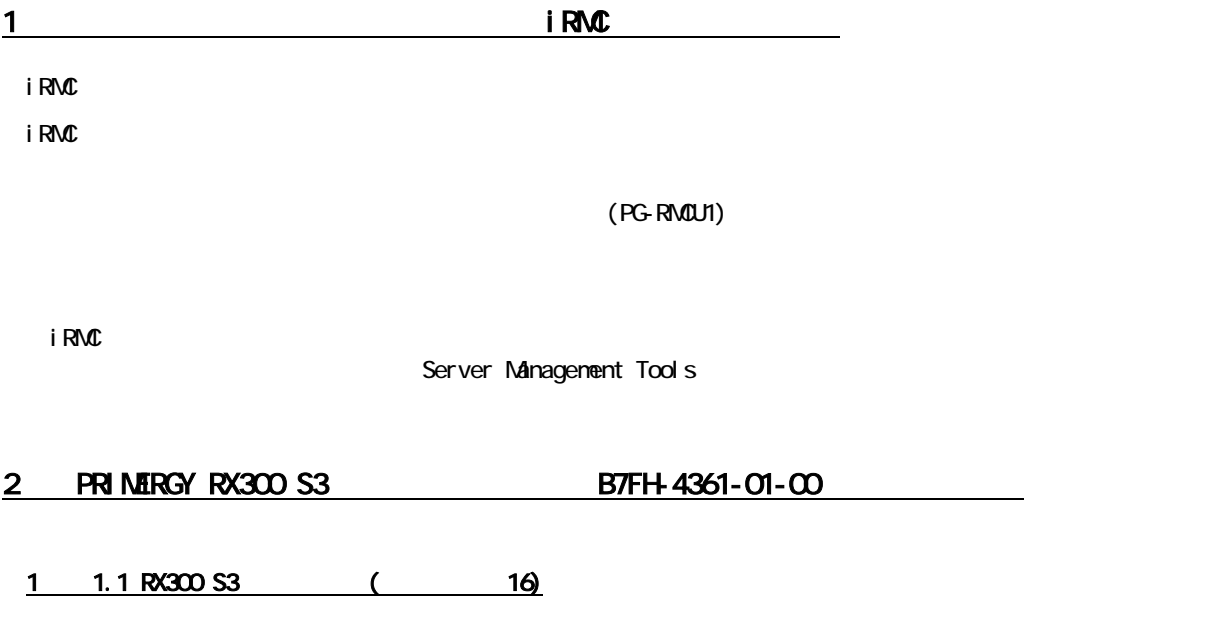

RAIDO+1

# 7 7.3.2 CPU (237)

表:使用できる CPU 一覧

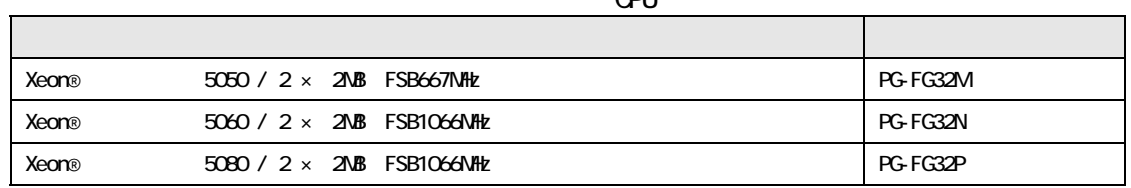

表:使用できる CPU 一覧

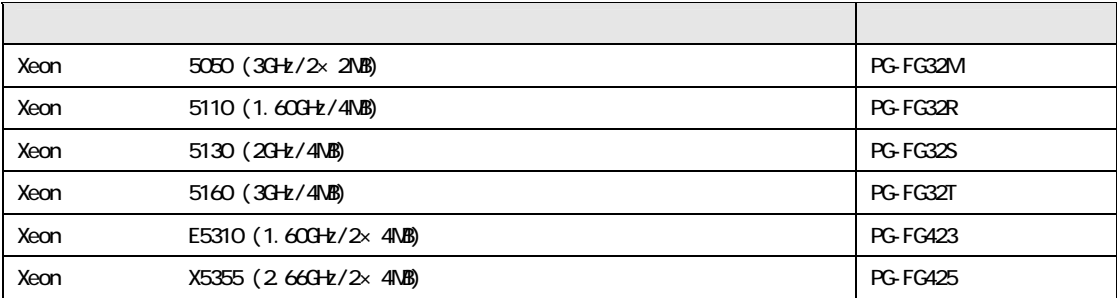

### 7 7.4.2 (242)

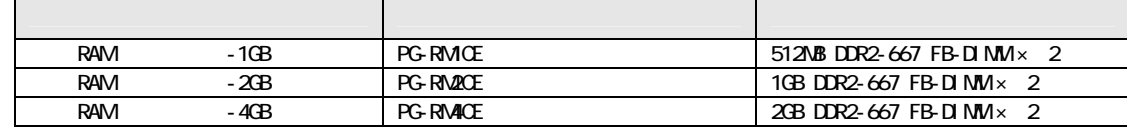

## 18 重要

追加

更新

DDR2-667 Xeon 5050 5060 5080

7 章「7.7.2 搭載できる内蔵バックアップ装置」(関連ページ 262)

追加

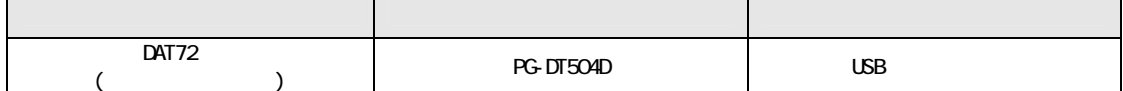

CA92276-5677-01

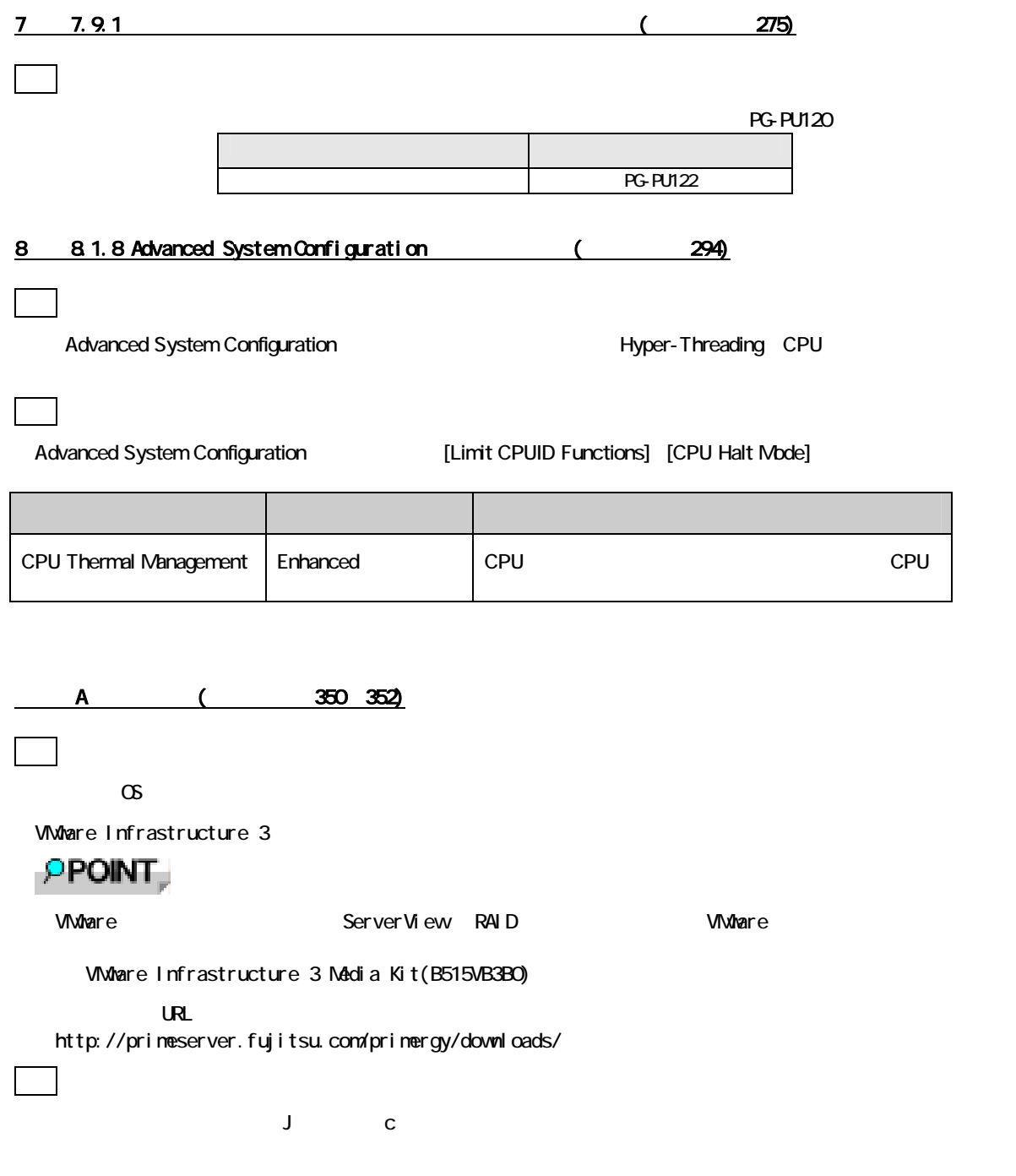

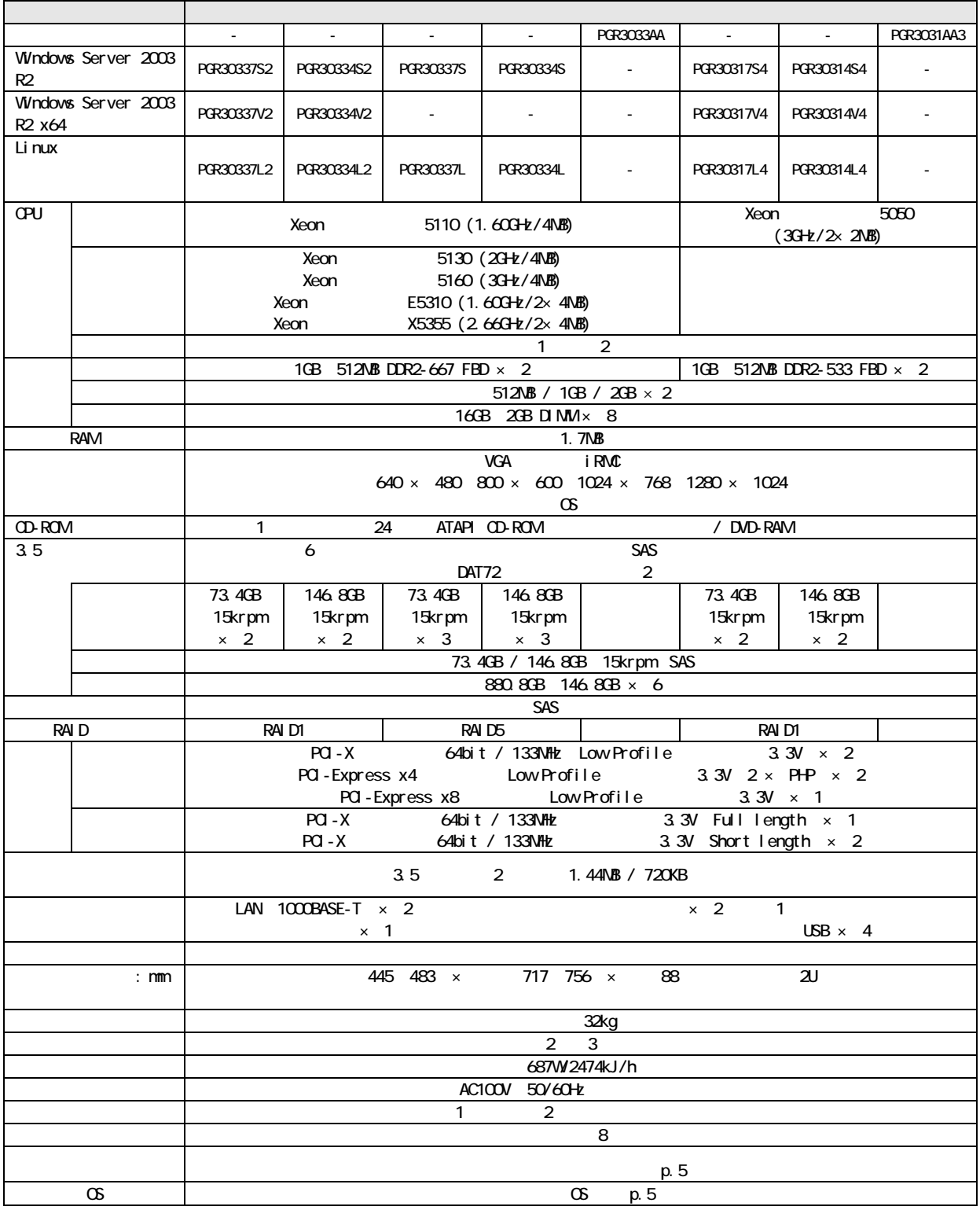

追加

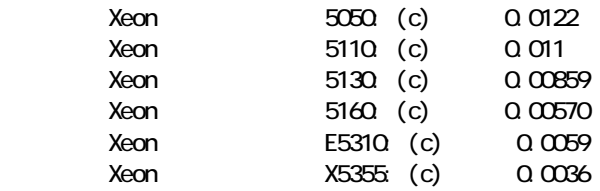

```
\alpha
```
Windows 2000 Server Windows 2000 Advanced Server Windows Server 2003, Standard Edition Windows Server 2003, Enterprise Edition Windows Server 2003, Standard x64 Edition Windows Server 2003, Enterprise x64 Edition Windows Server 2003 R2, Standard Edition Windows Server 2003 R2, Enterprise Edition Windows Server 2003 R2, Standard x64 Edition Windows Server 2003 R2, Enterprise x64 Edition Red Hat Enterprise Linux ES (V.4 for x86) Red Hat Enterprise Linux AS (V.4 for x86) Red Hat Enterprise Linux ES (V.3 for x86) Red Hat Enterprise Linux AS (V.3 for x86) Red Hat Enterprise Linux ES (v. 4 for EM64T) Red Hat Enterprise Linux AS (v.4 for EM64T) SUSE Linux Enterprise Server 9 for x86 VMware Infrastructure 3

### PPOINT

VMware ServerView RAID WMware Website ServerView RAID The VMware

「VMware Infrastructure 3 Media Kit(B515VB3B0)」

url is the URL that the state of the state of the state of the state of the state of the state of the state of

http://primeserver.fujitsu.com/primergy/downloads/

R.1 CPU (354)

追加

以下の CPU が追加になります。

表:CPU 仕様

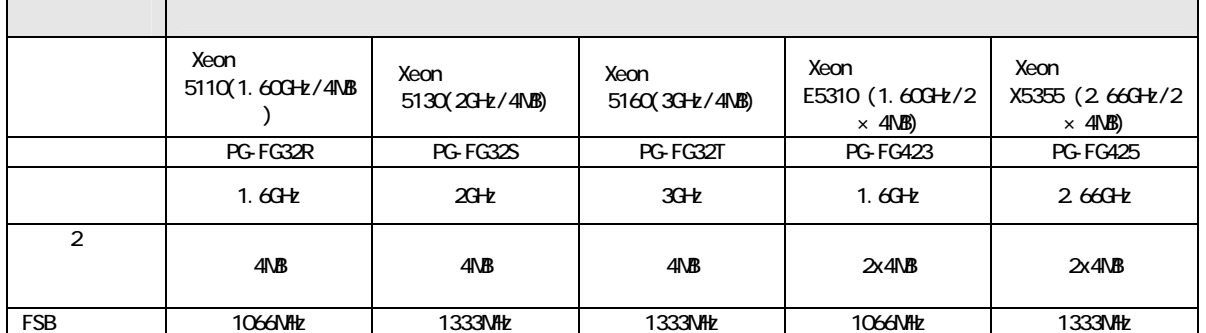

CA92276-5677-01

 $\overline{\phantom{a}}$ 

# R 2 (354)

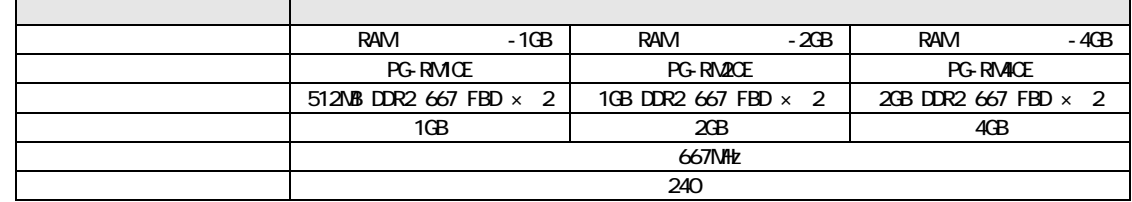

 $\blacksquare$ 

### 3 **RX300 S3** B7FH-A149

### $3.1$   $\qquad \qquad$

追加

 $\Gamma$ 

 $\&$  CD  $\&$ 

http://primeserver.fujitsu.com/

### 3.2 years and the set of the set of the set of the set of the set of the set of the set of the set of the set of the set of the set of the set of the set of the set of the set of the set of the set of the set of the set of

 $\overline{9}$ 

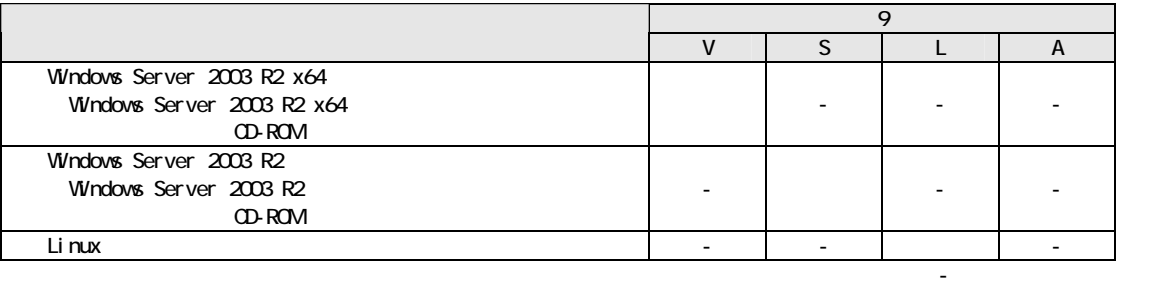

#### $\overline{4}$

PRIMERGY **EXAMPLE EXAMPLE EXAMPLE EXAMPLE EXAMPLE EXAMPLE EXAMPLE EXAMPLE EXAMPLE EXAMPLE EXAMPLE EXAMPLE EXAMPLE EXAMPLE EXAMPLE EXAMPLE EXAMPLE EXAMPLE EXAMPLE EXAMPLE EXAMPLE EXAMPLE EXAMPLE EXAMPLE EXAMPLE EXAMPLE EXAM** 

5 マニュアルの誤記訂正

.pdf

CD PRIMERGY RX300 S3

All Rights Reserved, Copyright© FUJITSU LIMITED 2006